# **como apostar futebol virtual**

- 1. como apostar futebol virtual
- 2. como apostar futebol virtual :onabet link
- 3. como apostar futebol virtual :ajuda apostas desportivas

## **como apostar futebol virtual**

#### Resumo:

.

**como apostar futebol virtual : Bem-vindo ao paraíso das apostas em caeng.com.br! Registre-se e ganhe um bônus colorido para começar a sua jornada vitoriosa!**  contente:

Em determinadas situações, no UFC, terminar uma luta em "No Contest" pode ser um pouco confuso se não souber como tudo pode se desdobrar. Basicamente, uma decisão de "No Contest" significa que

nenhum dos lutadores pode ser declarado o vencedor

Isso pode soar inicialmente injusto, mas, assim como em muitas regras esportivas, torna-se bastante claro uma vez que se compreendem os princípios básicos.

Uma luta de MMA é declarada sem resultado quando um lutador não pode continuar devido a um golpe ilegal acidental, infringindo as regras específicas de cada organização.

#### [link do pix bet](https://www.dimen.com.br/link-do-pix-bet-2024-07-02-id-34288.html)

Auto-introdução:

Olá, tudo bem? Eu sou um gerador de casos típicos em como apostar futebol virtual primeira pessoa em como apostar futebol virtual português do Brasil. Hoje, vou compartilhar com você uma experiência em como apostar futebol virtual relação a um novo tipo de jogo de casino online que está se tornando cada vez mais popular no Brasil: os jogos Crash.

Background do caso:

No cenário atual de entretenimento online, os jogos Crash têm se destacado como uma opção emocionante e lucrativa para os jogadores. Com a pandemia, existe uma demanda crescente por opções de entretenimento on-line, incluindo os jogos de azar online.

Descrição específica do caso:

Hoje, decidi experimentar um site de apostas online altamente recomendado chamado Betano. Após realizar o cadastro e depositar um valor mínimo, decidi testar seus jogos Crash. Ao entrar no site, percebi que havia diversas opções disponíveis, incluindo jogos como Spaceman, Aviator e Crash.

Etapas de implementação:

- 1. Depositar um valor mínimo no site Betano para poder apostar
- 2. Selecionar o jogo Crash desejado (no meu caso, Aviator)
- 3. Definir o valor da aposta
- 4. Assistir o jogo crescer gradativamente mostrando na tela um multiplicador crescente
- 5. Encerrar a aposta antes do ponto de colapso e obter as ganhos
- Ganhos e realizações do caso:

Foi uma experiência emocionante e lucrativa! Ao aplicar as dicas estratégicas que encontrei na internet, consegui encerrar a aposta em como apostar futebol virtual boa hora, obtendo bons ganhos. Recomendo sempre se informar sobre as regras e melhores estratégias antes de jogar, além de se fixar um limite financeiro e respeitá-lo ao máximo.

Recomendações e precauções:

- 1. Informe-se sobre as regras e melhores estratégias antes de jogar
- 2. Fixe um limite financeiro
- 3. Não se exceda nas apostas
- 4. Jogue somente em como apostar futebol virtual sites seguros e confiáveis
- 5. Tenha um bom manuseio do dinheiro
- Insights psicológicos:

O jogo Crash pode ser extremamente viciante. Tenha sempre em como apostar futebol virtual mente que é importante manter a consciência do tempo gasto jogando. Mantenha a disciplina financeira e seja ciente dos limites de seu orçamento.

Análise de tendências de mercado:

Com o cenário de entretenimento online crescendo rapidamente, espera-se que os jogos Crash continuem a ganhar popularidade no Brasil, com apostadores buscando novas experiências em como apostar futebol virtual sites seguros, confiáveis e divertidos.

Lições e experiências:

Minha experiência com o jogo Crash me ensinou a ter mais atenção ao meu hábito de jogar online, permitindo-me fazer decisões mais informadas e manter o controle financeiro. Conclusão:

Os jogos Crash são uma modalidade divertida e lucrativa de apostas online em como apostar futebol virtual sites confiáveis e seguros, desde que jogados com responsabilidade. Aprendi sobre a importância do manuseio do dinheiro, da consciência dos limites financeiros e de tomar decisões informadas ao jogar. Sinta-se à vontade para experimentar e compartilhar como apostar futebol virtual própria história de jogo Crash com seus amigos!

# **como apostar futebol virtual :onabet link**

Aposta no jogo do tigre é uma das atividades da rodopiadas preferiidas dos jogadores brasileiros. No entanto, a Aplicação tem seus riscos e desafios: neste artigo vamos discutir as principais dicas para apostar em jogos de Tigres ou como aumentar suas chances

Entenda o jogo

O primeiro passo para apostar no jogo do tigre é entender o próprio game.O tiger games e um simples azar, onde os jogadores tem que adivinhar qual resultado de dois dados: Tigre (duplo 1); Espada (6o)e Dragão (5 vezes).As chances são 1:1 pelo Tigre/Espada(s), 2:1 por dragão Conheça as probabilidades de

O próximo passo é entender as chances de cada resultado. As probabilidades do tigre e da espada são 1:1, o que significa isso se você apostar \$10 displaystyle 1\$ 10:01>; Você ganhará US\$10,00 caso apareça um ou outro Tigre/Espada). A probabilidade dos dragões serem 2:1, isto quer dizer Que quando apostamos em \$10, ganha-se R\$20.00 Se aparecerem os dragãos! Entender a chance será crucial para tomar decisões informada ao fazer apostas?

# **como apostar futebol virtual**

As apostas múltiplas oferecem a possibilidade de combinar diferentes escolhas em como apostar futebol virtual um único bilhete, aumentando assim as chances de obter ganhos atraentes, desde que todas as previsões estejam corretas. Neste artigo, abordaremos como realizar uma aposta múltipla na Betfair, desde a escolha das seleções aonde e como validar o seu bilhete.

#### **como apostar futebol virtual**

Aposta múltipla, também conhecida como acumulada, permite combinar uma série de seleções de mercados distintos em como apostar futebol virtual um único apostado. Isso significa que você pode selecionar diferentes resultados e aumentar suas chances de obter lucros mais atraentes. No entanto, é importante ressaltar que todas as suas escolhas devem estar certas para receber um retorno.

### **Como Fazer uma Aposta Múltipla na Betfair?**

Para realizar uma aposta múltipla na Betfair, acesse a página [jogos online para jogar agora](/jogos-online-para-jogar-agora-2024-07-02-id-33532.pdf) através de seu navegador de desktop, celular ou em como apostar futebol virtual nosso aplicativo. Em seguida, selecione as escolhas desejadas e verifique os possíveis ganhos. Para validar como apostar futebol virtual seleção, marque a caixa "Confirmar Apostas" e clique em como apostar futebol virtual "Fazer Apostas". Por fim, observe que o número máximo de seleções permitidas por aposta múltipla é 25 e o **Cash Out** estará disponível para escolhas aprovações

### **Aposta Múltipla Segura na Betfair: Reembolso Competitivo**

A Betfair propõe a **Múltipla Segura** ou **Vantagem ACCA**, uma forma inovadora de seguro competitivo no mercado atual. Nesse caso, a Betfair reembolsa o valor da aposta em como apostar futebol virtual dinheiro caso uma seleção múltipla contenha um desenvolvimento inesperado. Além disso, note que essa opção é válida para apostas realizadas em como apostar futebol virtual qualquer esporte e permite combinar variedades se seleções. Por fim, reembolsos somente ocorrem caso mais de uma seleção na múltipla seja prejuzo.

#### **Vantagens e Desvantagens das Apostas Múltiplas na Betfair**

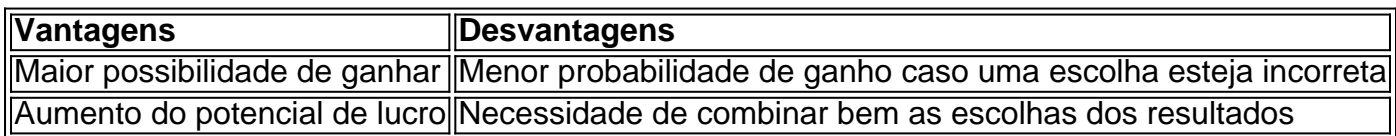

#### **Conclusão**

As apostas múltiplas na Betfair representam uma emocionante estratégia para aumentar seus lucros nos esportes. Devemos reiterar que, sabendo combinar as melhores escolhas por meio de análises cuidadosas, teremos grandes chances de bem suceder!

# **como apostar futebol virtual :ajuda apostas desportivas**

# **Estados Unidos: organização de defesa de direitos civis islâmicos pede acusações de crime de ódio contra mulher acusada de tentar 9 afogar menina palestino-americana**

A maior organização de defesa de direitos civis e advocacia islâmica dos EUA está pedindo que sejam apresentadas 9 acusações de crime de ódio contra uma mulher do Texas acusada de tentar afogar uma menina palestino-americana de três anos 9 enquanto dizia que a mãe dela não era realmente americana.

Até o momento, a suspeita no caso foi presa por acusações 9 de tentativa de homicídio e lesão a um menor.

O caso remonta a 19 de maio, quando a polícia de Euless, 9 no Texas, foi chamada para um complexo de apartamentos como apostar futebol virtual que havia relatos de uma briga entre duas mulheres, de 9 acordo com o canal local da NBC.

Os testemunhas disseram à polícia que "uma mulher muito embriagada tentou afogar uma criança 9 e brigou com a mãe da criança", disse um comunicado de imprensa da polícia revisado pela como apostar futebol virtual .

A mãe 9 da criança disse à polícia que a suspeita – identificada mais tarde como Elizabeth Wolf, de 42 anos – questionou 9 de onde ela era e se as duas crianças brincando na piscina eram dela, disse a polícia. Wolf também fez 9 declarações sobre a mãe não ser americana, acrescentou a polícia.

Em um comunicado à imprensa de sexta-feira, o Conselho Americano-Islâmico de 9 Relações (CAIR) disse que a mãe da criança usava hijab e roupa modesta e assistia seus filhos brincarem no fundo 9 pouco profundo da piscina quando Wolf se aproximou dela.

"A agressora suposta supostamente se aproximou da mãe com interrogatórios racistas, então 9 pula na piscina e pega as crianças para o fundo profundo da piscina para supostamente afogálas", disse o comunicado, acrescentando 9 que o filho de seis anos da mãe conseguiu escapar, mas como apostar futebol virtual filha de três anos não conseguiu.

"A agressora suposta 9 supostamente arrancou o lenço turco da mãe e o usou para bater na mãe, bem como chutá-la para mantê-la afastada 9 enquanto forçava a cabeça da filha sob a água", disse o comunicado do CAIR.

Um transeunte ajudou a resgatar a menina 9 de três anos, disse o comunicado da polícia, acrescentando que a criança "estava gritando por ajuda e tossindo água".

De acordo 9 com o CAIR, após a polícia ser chamada e um oficial prendeu Wolf, ela supostamente gritou para outro transeunte que 9 estava confortando a mãe: "Dize-lhe que irei matá-la e matarei toda a como apostar futebol virtual família."

Wolf foi libertada sob fiança de R\$40.000 9 enquanto aguarda a resolução de seu caso.

Em um comunicado divulgado pelo CAIR, a mãe – identificada apenas como Sra. H 9 – disse: "Somos cidadãos americanos, originalmente da Palestina, e não sei onde ir para me sentir segura com meus filhos.

"Minha 9 filha está traumatizada; sempre que abro a porta do apartamento, ela foge e se esconde, dizendo-me que ela tem medo 9 da senhora vir e mergulhar a cabeça dela na água novamente."

Ela continuou: "Além disso, o emprego de meu marido está 9 ameaçado, pois ele tem que sair do trabalho para acompanhar

Author: caeng.com.br Subject: como apostar futebol virtual Keywords: como apostar futebol virtual Update: 2024/7/2 7:29:17